## 115 Pc Electrical Repair Tool Kit

**DURATOOL** 

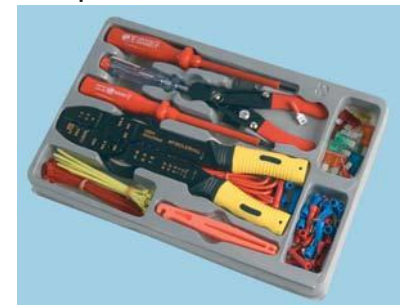

- 
- 
- 
- 
- 
- **Contents:**<br>  $-1 \times 220$ mm wire crimp tool<br>  $-1 \times 720$  PVC tape<br>  $-1 \times 70$  PVC tape<br>  $-40pc$  2.5x100mm cable ties<br>  $-1pc$  ato fuses<br>  $-1pc$  4x100mm insulated PH1 screwdriver<br>  $-1pc$  4x100mm mains tester with pocket clip<br>  $-125$ 
	-
- 
- 
- 
- 

476263.536349

price/set

Order Code 171-2162